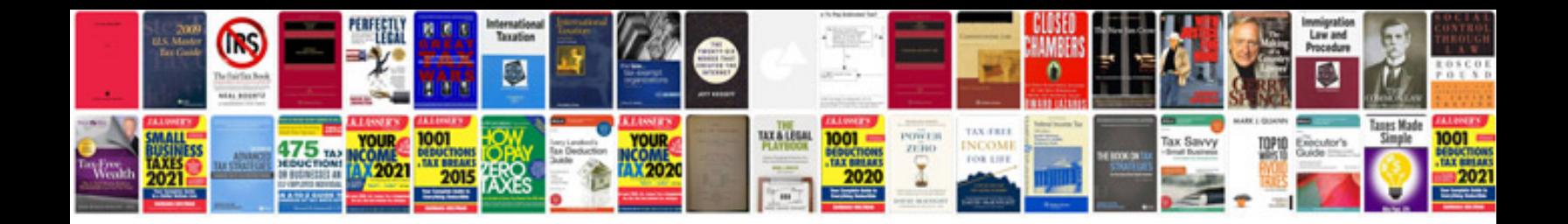

**Learn format** 

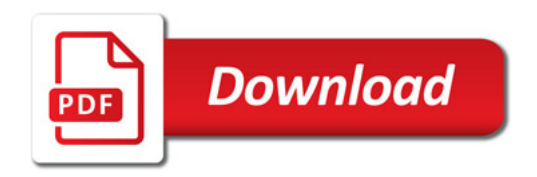

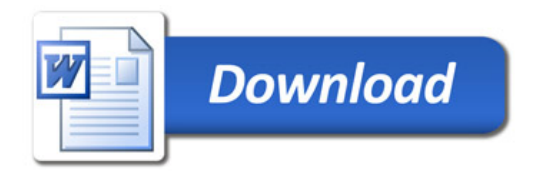